## **PTE Academic Online**

## **Technical requirements**

## **Windows or Mac computer Requirements** • A desktop computer or a laptop **Device \*** Tablets are not allowed **Keyboard** QWERTY keyboard. If you have a different keyboard, please ensure it is set up in this format before the test begins ● Windows 10 (64-bit) OR • macOS High Sierra (10.13) and above **Operating system** Windows 8/8.1, Windows 7, Windows Vista, and Windows XP,  $\boldsymbol{\mathsf{x}}$ and Linux/Unix-based operating systems are not supported **Firewall** Please take your exam in a setting without a corporate firewall **RAM** 4 GB RAM or more If using an external monitor, you must close your laptop and use an external keyboard, mouse, and webcam **Display X** Multiple monitors and touch screens are not allowed **Resolution Recommended:** 1920 x 1080 or higher in 32-bit color **Minimum:** 1024 x 768 in 16-bit color • The newest versions of Microsoft Edge, Safari, Chrome, or Firefox **Internet browser** • Cookies must be enabled **Power** If you are using a laptop, ensure it is connected to a power source before starting to avoid draining your battery during the exam

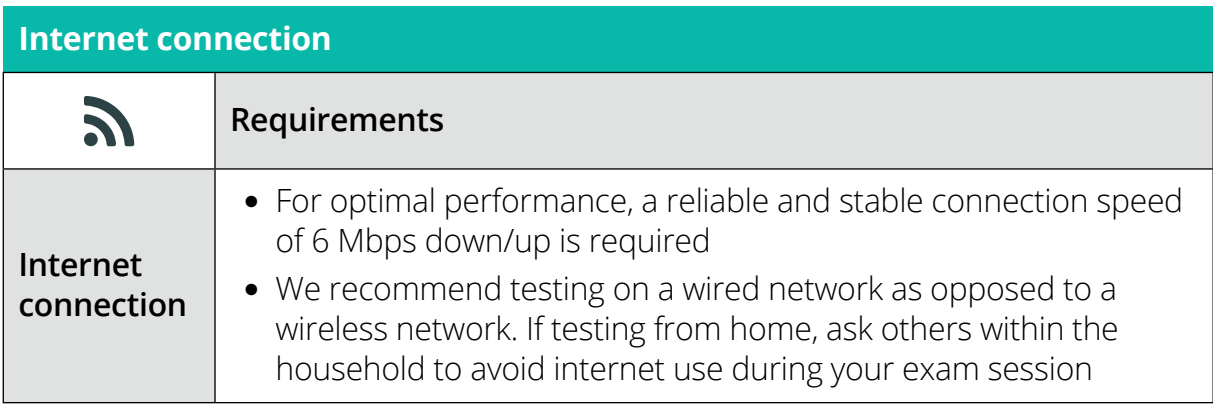

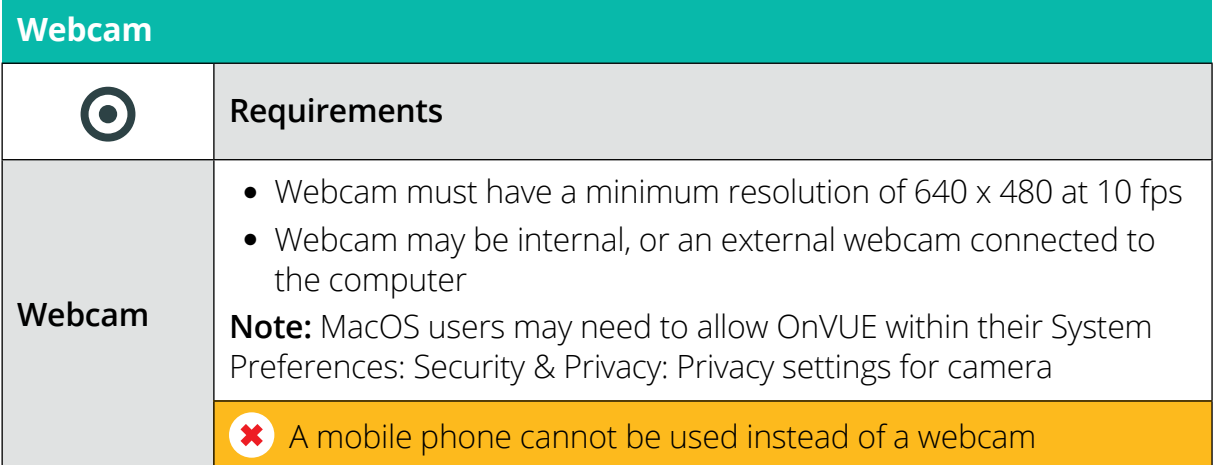

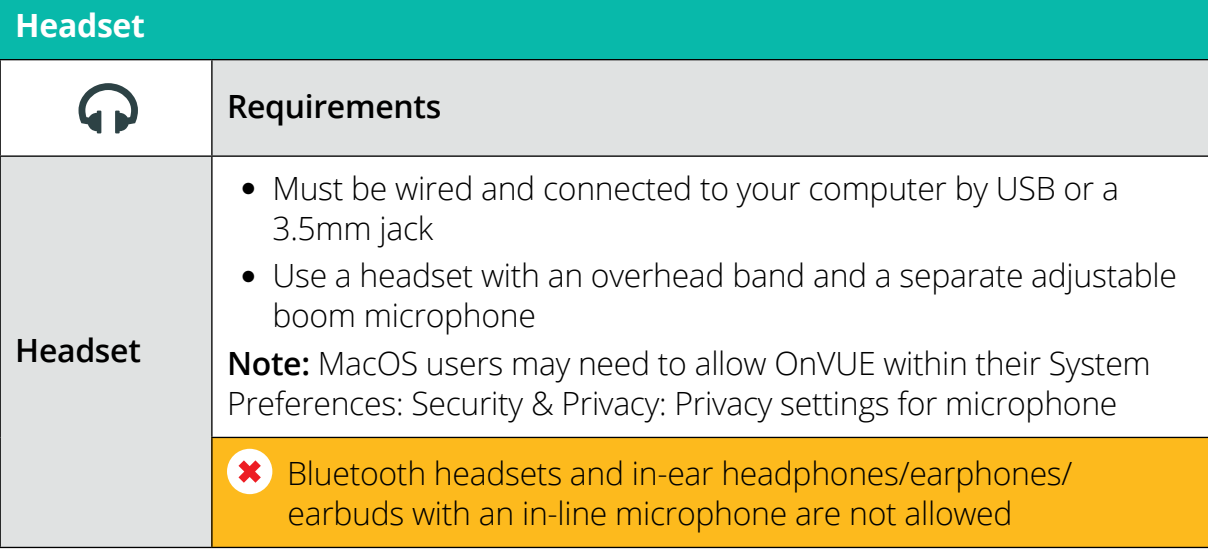

## **Mobile phone**

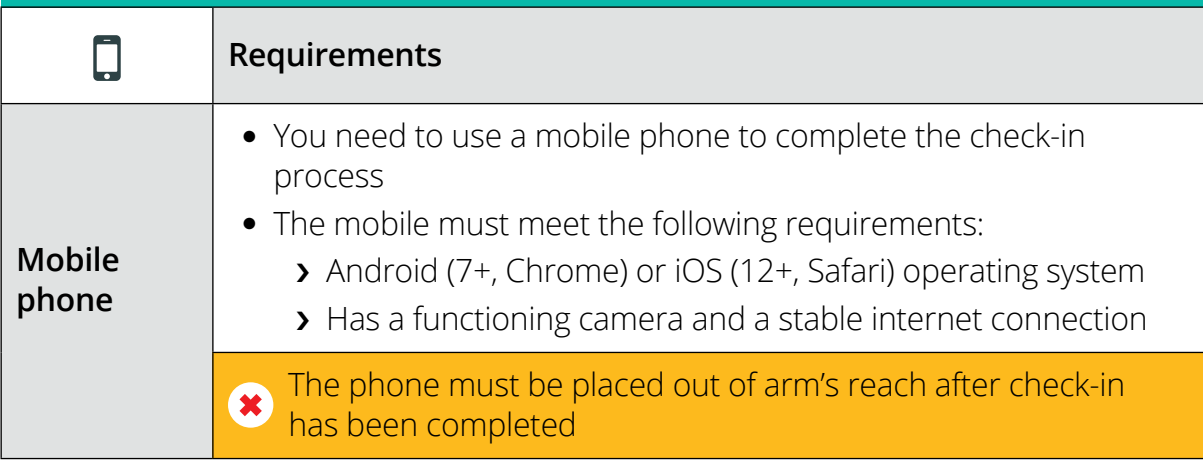